**票怎么设置-股识吧**

**道怎么现在看股票不能横屏了,手机是华为881**

**v30** 

## $1$ OLED

 $\hbox{h}$ i

 $2$ 

 $3$ 

 $\frac{1}{\sqrt{1-\frac{1}{\sqrt{1-\frac{1$ 

通达信里点功能——定制版面然后就可以根据自己需要设置同一个股票各个周期的

 $3$ 

 $4<sub>1</sub>$ 

1 P30  $2$ 

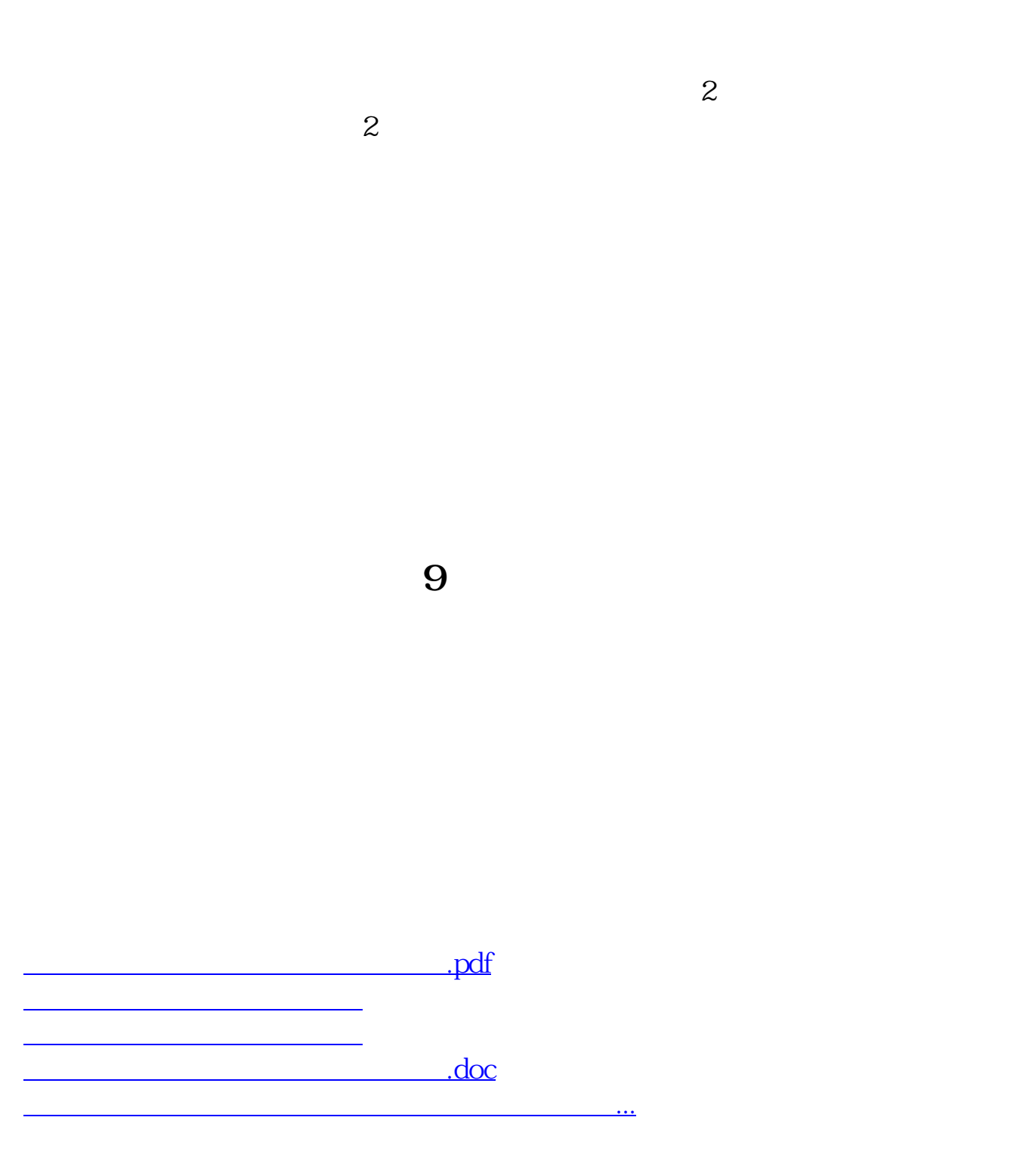

<https://www.gupiaozhishiba.com/article/22732205.html>